### INSTITUTO DE MATEMATICAS

#### UNAM CAMPUS CUERNAVACA

### PROYECTO DE INVESTIGACION

# INFERENCIA BAYESIANA EN LA PROPAGACION DE VIH- SIDA EN MEXICO

JUAN MANUEL JUAREZ ANTUNEZ

UNIVERSIDAD AUTONOMA DEL ESTADO DE GUERRERO

> SUPERVISOR: DR. KERNEL PRIETO MORENO

# **Contents**

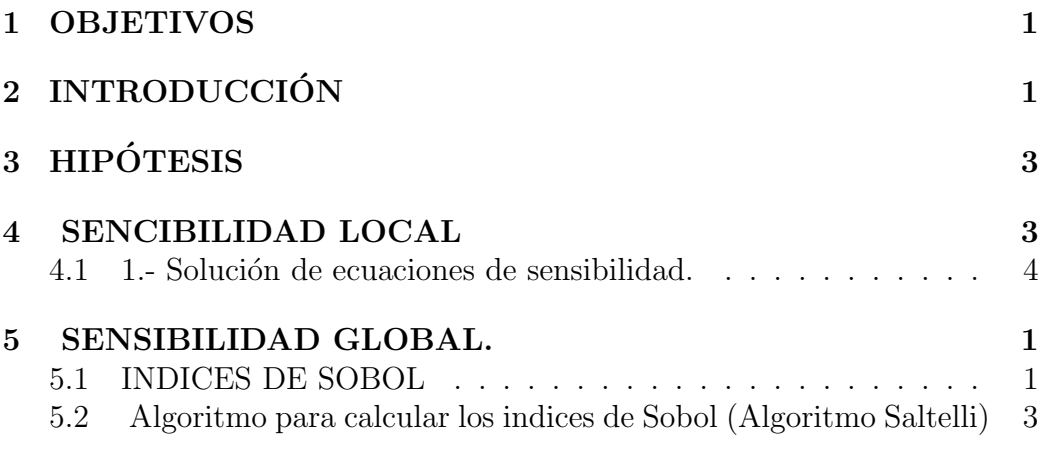

# 1 OBJETIVOS

- Calcular índices de sensibilidad global de un modelo SIA.

- Estimación de parámetros de un modelo epidemiológico VIH-SIDA usando inferencia bayesiana.

## 2 INTRODUCCIÓN

Las epidemias han tenido un gran impacto en la humanidad desde el ámbito político, social, cultural y económico, cada país ha enfrentado al menos una a lo largo de su historia. Existiendo la necesidad de analizar el comportamiento de estas desde un enfoque matem´atico, analizando la tasa de mortalidad de la epidemia, en tiempo de propagación así como el subgrupo de la población más vulnerables entre otras. Siendo la herramienta más útil la implementación de un modelo matemático que nos brinde y nos ayude analizar la máxima información de la epidemia para un fácil reconocimiento, en este caso utilizaremos el modelo SIR el cual nos ayuda a analizar población para el caso de epidemias.

SIR por sus siglas divide en 3 la población:

- (S) individuos sanos y susceptibles de ser infectados.
- (I)- individuos infectados que se pueden contagiar a otro.
- (R) -inidividuos resistentes a la enfermedad por haberse recuperado. [4]

En este documento analizaremos la epidemia del VIH- SIDA en México,,tomando la poblacion en general.

Caracterizando el modelo SIR a un caso particular como el es SIA que también divide la poblacion en 3, cambiando la R de recuperados por la A de casos de SIDA.

- (S) individuos sanos y susceptibles de ser infectados.
- (I)- individuos infectados que se pueden contagiar a otro.
- (A) -personas con sida

Aplicando un análisis de sensibilidad cuyo objetivo puede ser ampliamente visto como la cuantificación de las contribuciones relativas debido a parámetros o entradas individuales y la determinación de cómo las variaciones en parámetros afectan a respuestas medidas. [2] Las razones para análisis de sensibilidad incluyen los siguientes:

1.- Determinar si el modelo es robusto o demasiado frágil con respecto a varios parámetros.

2.- Determinar si el modelo se puede simplificar mediante la fijación de parámetros insensibles.

3.- Especificar los regímenes en el espacio de parámetros que impactan de manera óptima las respuestas o sus incertidumbres.

4.- Diseño experimental para determinar los regímenes de medición que tienen impacto en el parámetro o sensibilidad de respuesta.

[5]

Los métodos para el análisis de sensibilidad se clasifican típicamente como local o global.

Aplicando sensibilidad global para probar si una predicción del modelo depende de los supuestos del modelo y guía de estimación de parámetros y diseño experimental, en como las salidas del modelo se ven afectadas por grandes variaciones del parámetro de entrada.

Utilizando el modelo SIA de la siguiente.

Forma considere un modelo de epidemia simple por edad en que el

VIH-SIDA se propaga en la población de México en una edad $[a_0,\infty]$ Donde  $a_0$  es la edad mínima que puede tener sida o posible receptor de sida. Dividimos la poblacion en los grupos de inividuos susceptibles,individuos infecciosos y los casos de SIDA,denotado por S, I y A.

Supongamos que hay una entrad de flujo  $\Lambda a$ , para todas las edades a entra solo al grupo suseptible.

Para este modelo simple, se supone, que el número de individuos susceptibles en edad  $a_0$  es una constante B, y que no hay personas con la edad  $a_0$  sin embargo estan infectadas. Sea  $\mu(a)$  la tasa de mortalidad natural de los individuos de la población, $\gamma(a)$  la tasa de desarrollo de VIH para los individuos infecciosos y δ (a) la tasa de mortalidad inducida por el SIDA de los casos de SIDA. Entonces la dinámica de transmisión de la enfermedad se rige por el siguiente sistema de ecuaciones:

$$
S_{t}(t, a) + S_{a}(t, a) = \Lambda(a) - (\mu(a) + \lambda(t, a)) S(t, a)
$$

$$
S(t, a_{0}) = B
$$

$$
S(0, a) = \Phi(a)
$$

$$
I_{t}(t, a) + I_{a}(t, a) = -(\mu(a) + \gamma(a)) I(t, a) + \lambda(t, a) S(t, a)
$$

$$
I(t, a_{0}) = 0
$$

$$
I(0, a) = \Psi(a)
$$

$$
A_{t}(t, a) + A_{a}(t, a) = -\delta(a) A(t, a) + \gamma(a) I(t, a)
$$

$$
A(t, a_0) = 0
$$

$$
A(0, a) = 0
$$

donde  $\Phi$  y  $\Psi$  son las distribuciones de susceptibles y infectivos, respectivamente.

latasa de infección , $\lambda$ , está determinada por

$$
\lambda(t, a) = r(a) \int_{a_0}^{\infty} \beta(a, a') \rho(t, a, a') \frac{I(t, a')}{T(t, a')} da'
$$

donde  $T(t, a) = S(t, a) + I(t, a)$  es el número total de individuos sexualmente activos,  $r(a)$  el numero de parejas que una persona de edad a tiene por unidad de tiempo,  $\beta(a, a')$  la probabilidad de transmisión de un individuo susceptible de edad  $a$  infectado por un compañero de edad  $a'$  y  $\rho(a, a', t)$  la formación de parejas entre individuos de edades a y a'. La probabilidad de transmision se puede describir con másdetalle mediante.

$$
\beta(a, a') = f(a) g(a')
$$

donde  $f(a)$  es la susceptibilidad de los individuos de edad  $a, y, g(a')$  es la infecciosidad de los individuos de edad $a^\prime$ Entonces

$$
\lambda(t, a) = r(a) f(a) \int_{a_0}^{\infty} g(a') \rho(t, a, a') \frac{I(t, a')}{T(t, a')} da'
$$

 $\lceil 1 \rceil$ 

## 3 HIPÓTESIS

Usando inferencia bayesiana estimaremos la sensibilidad de parámetros de un modelo tipo SIR.

## 4 SENCIBILIDAD LOCAL

An´alisis de sensibilidad local se centra en la variabilidad de la respuesta cuando los parámetros o entradas son perturbadas alrededor de un valor nominal. Esto se logra típicamente, y define a menudo, por derivada de la respuesta con respecto a los parámetros individuales, esta técnica se emplea a menudo para determinar los parámetros insensibles que pueden ser corregidos en los modelos, ya que su variación mínimamente influye en las

salidas. El análisis de sensibilidad local también es fundamental para la optimización, métodos adjuntos, y la calibración del modelo. Mientras que en la teoría local se constituye la mayoría de los análisis de sensibilidad en la literatura. Las formas en que podemos construir las sensibilidades locales son: aproximaciones de diferencia finita, solución de ecuaciones de sensibilidad, o diferenciación automática.

#### 4.1 1.- Solución de ecuaciones de sensibilidad.

Tomando las ecuaciones del modelo que es una generalización más sencilla de un modelo SIA.

$$
S' = \mu - \beta \frac{I}{N} S - \nu S
$$

$$
I' = \beta \frac{I}{N} S - (\delta + \nu) I
$$

$$
A' = \delta I - (\kappa + \nu) A
$$

obteniendo puntos críticos y resolviendo el sistema en matlab obtenemos:

$$
i^* = -\frac{\mu(\kappa + \nu)(-\beta + \nu + \delta)}{(\nu + \delta)(\beta(\kappa + \nu) - \kappa\delta)}
$$

$$
R_0 = \frac{\beta}{\delta + \nu}
$$

$$
a^* = \frac{\mu(\beta - \nu - \delta)\delta}{(\nu + \delta)(\beta(\kappa + \nu) - \kappa\delta)}
$$

sin perdida de generalidad al no calcular  $s^*$  pues  $s + i + a = 1$ de manera que ahora podemos calcular las derivadas parciales con respecto a los parametros obteniendo:

$$
\frac{\partial i}{\partial \mu} = -\frac{\mu(\kappa + \nu)(-\beta + \nu \delta)}{(\nu + \delta)(\beta(\kappa + \nu) - \kappa \delta)}
$$

$$
\frac{\partial i}{\partial \kappa} = -\frac{\mu \nu \delta(-\beta + \nu + \delta)}{(\nu + \delta)(\beta(\kappa + \nu) - \kappa \delta)^2}
$$

$$
\frac{\partial i}{\partial \nu} = -\frac{\mu(\kappa^2 \beta^2 + \nu^2 \beta^2 + 2\kappa \mu \beta^2 + \kappa \beta \delta^2 - \nu^2 \beta \delta - \nu \delta^3 - 2\kappa \nu \delta^2 - \kappa \nu \delta^2)}{(\nu + \delta)^2 (\beta(\kappa + \nu) - \kappa \delta)^2}
$$

$$
\frac{\partial i}{\partial \delta} = -\frac{\mu(\kappa \nu^2 + \kappa \beta^2 - \kappa \nu \beta + \kappa \sigma^2 + 2\kappa \nu \delta - 2\kappa \beta \delta + \nu \beta^2)(\kappa + \nu)}{(\nu + \delta)^2 (\beta(\kappa + \nu) - \kappa \delta)^2}
$$

$$
\frac{\partial i}{\partial \beta} = -\frac{\mu(\kappa + \nu)(-\kappa \nu - \nu^2) - \nu \delta}{(\nu + \delta)(\beta(\kappa + \nu) - \kappa \delta)^2}
$$

$$
\frac{\partial a}{\partial \mu} = -\frac{\delta(\beta - \nu - \delta)}{(\nu + \delta)(\beta(\kappa + \nu) - \kappa \delta)}
$$

$$
\frac{\partial a}{\partial \kappa} = -\frac{\mu \delta(\beta - \nu - \delta)(\beta - \delta)}{(\nu + \delta)(\beta(\kappa + \nu) - \kappa \delta)^2}
$$

$$
\frac{\partial a}{\partial \sigma} = \frac{\mu(-\delta^2 \beta \nu - 2\delta \beta \nu \kappa - \beta \nu^3 - 2\delta \beta \nu \kappa + \beta^2 \nu^2 + \beta^2 \nu \kappa - \beta \nu^2 \kappa)}{(\nu + \delta)^2 (\beta(\kappa + \nu) - \kappa \delta)^2}
$$

$$
\frac{\partial a}{\partial \beta} = \frac{\mu \delta(\nu^2 + \delta \nu + \nu \kappa)}{(\nu + \delta)(\beta(\kappa + \nu) - \kappa \delta)^2}
$$

$$
\frac{\partial a}{\partial \nu} = \frac{\mu \delta(-\delta \beta^2 - 2\beta^2 \nu - \beta^2 \kappa + \delta^2 \beta + \beta \nu^2 + 2\delta \beta \nu + \delta \beta \kappa)}{(\nu + \delta)^2 (\beta(\kappa + \nu) - \kappa \delta)^2}
$$

$$
\frac{\partial R_0}{\partial \nu} = -\frac{\beta}{(\delta + \nu)^2}
$$

$$
\frac{\partial R_0}{\partial \delta} = -\frac{\beta}{(\delta + \nu)^2}
$$

$$
\frac{\partial R_0}{\partial \beta} = \frac{1}{(\delta + \mu)}
$$

$$
\frac{\partial R_0}{\partial \nu} = 0
$$

$$
\frac{\partial R_0}{\partial \kappa} = 0
$$

Los tres parámetros que nos importan evaluar dado la estructura de  $\mathcal{R}_0$  son  $ν, β, δ$ . Mientras que para *i*, *a* tomaremos todos los parámetros y haremos lo siguiente:

$$
r_{\nu}^{Q} := \frac{\partial Q}{\partial P} * \frac{P}{Q}
$$

Para ellos describimos los parámetros de la siguiente forma:

- $\mu$ Tasa de reclutamiento
- ν: Tasa de muerte natural
- $\beta$ : Probabilidad de infeccion por contacto.

 $\delta$ :Tasa de progresion

 $\kappa$ :Muerte por tasa de la enfermedad.

Tomando los valores siguientes:  $\mu$ :801403 ν:1/34  $\beta:0.12$ δ:0.125 κ:0.115 Obteniendo la sensibilidad de los parametros:

$$
r_{\nu}^{R_0} = -0.1907
$$

$$
r_{\beta}^{R_0} = 1.0079
$$

$$
r_{\delta}^{R_0} = -0.0811
$$

## 5 SENSIBILIDAD GLOBAL.

Uno de los objetivos de análisis global sensibilidad es determinar cómo la Incertidumbre en los resultados del modelo se puede distribuir a las Incertidumbres en las entradas del modelo, tomada individualmente o en combinación, cuando considera en todo el rango de valores de entrada. Este an´alisis se centra exclusivamente en las propiedades del modelo y no se basa en datos experimentales. An´alisis de sensibilidad por lo tanto global de esta forma complementa cuantificación de incertidumbre, que se centra en la determinación de las distribuciones de entrada y de respuesta o intervalos de confianza sobre la base de los datos medidos. Las técnicas de análisis global de sensibilidad se pueden clasificar ampliamente como métodos de regresión, la varianza, o cribado.

#### 5.1 INDICES DE SOBOL

Sea Y=f(Q) un modelo no lineal donde  $Q_1, \ldots, Q_p$  son variables aleatorias identicamente distribuidas e independientes con rangos  $\Gamma_k$  y densidades  $\rho_{Q_k}(q_k)$ .El rango y distribucion conjunta esta dada por:

$$
\Gamma = \prod_{k=1}^{p} \Gamma_k, \ \rho_Q(q) = \prod_{k=1}^{p} \rho_{Q_k}(q_k)
$$

Se requiere la independencia para expandir  $\rho_{\mathcal{O}}(q)$  como un producto de densidades marginales. La suposicion de ser identicamente distribuidas se toma para facilitar la anotacion, y estas relaciones pueden facilmente extenderse para acomodar cualquier tipo de distribucion diferentes. Entonces la descomposicion completa de Sobol para f esta dada por:

$$
f(q) = \sum_{i' \subseteq [1,\ldots,p]} f_{i'}(q_{i'})
$$

Donde  $i' = i_1, \ldots, i_s$  es un conjunto de enteros de cardinal  $s, q_{i'} = [q_{i_1}, \ldots, q_{i_2}]$  y  $f_{\emptyset} = f_0$ . Se asume que cada una de las funciones  $f_{i'},$ excepto  $f_0$ , cumplen:

#### Z Γ  $f_{i'}$ FREDBRAUVER, PAULINEV ANDEDRIESSCHE, JIANCHONG.MATEMATICL

Para cualquier  $q_k$  y todo  $i' \subseteq [1, \ldots, p]$  que incluya a k. Esto asegura que sean ortogonales en el sentido de que

$$
\int_{\Gamma} f_{i'}(q_{i'}) f_{l'}(q_{l'}) \rho_Q(q) dq \ \forall i' \neq l'
$$

Tomando en cuenta nuestra suposicion tenemos que la descomposicion de Sobol es unica y los componentes de la funcion estas dados por:

$$
f_{i'}(q_{i'}) = \int_{\Gamma^{p-s}} f(q) \rho_Q(q_{\sim i'}) dq_{\sim i'} - \sum_{l' \subset i, i' \neq l'} f_{l'}(q_{l'})
$$

. Las variancias total y condicional o parciales se definen por:

$$
D = \int_{\Gamma} f^2(q) \rho_Q(q) dq - f_0^2
$$

y

$$
D_{i'} = \int_{\Gamma} f_{i'}^2(q_{i'}) \rho_Q(q_{i'}) dq - f_0^2 \tag{1}
$$

$$
= var[E(Y|q_{i'})] - \sum_{l' \subset i, i' \neq l', i' \neq \emptyset} D_{l'} \tag{2}
$$

Dada la ortoganlidad de las funciones , la varianza total puede ser expresada como:

$$
D = \sum_{i' \subseteq [1, \dots, p], i' \neq \emptyset} D_{i'}
$$

Los indices de Sobol se definen como:

$$
S_{i'} = \frac{D_{i'}}{D}
$$

Tal que

$$
\sum_{i' \subseteq [1,\ldots,p], i' \neq \emptyset} S_{i'} = 1
$$

El

D.GCauci. sensivity and uncertainty analysis.. Boca Raton, FL, 2003total de los indices de sobol esta dado por:

$$
S_{T_k} \equiv \sum_{k \in i'} S_{i'}
$$

El cuantifica la sensibilidad de las varianzas de Y con respecto a ${\cal Q}_i$ n

### 5.2 Algoritmo para calcular los indices de Sobol (Algoritmo Saltelli)

El procedimiento para calcular  $D_i$  y  $S_i$  dada [1] s las definiciones requieren una aproximacion para el valor  $var[E(Y|q_i)]$ . Si utilizamos M evaluaciones Monte Carlo para aproximar la media condicional  $var[E(Y|q_i)]$  para algun  $q_i$  fijo, y repite el procedimiento M veces para aproximar la varianza, un total de  $M^2$  se requeririan para evaluar un solo indice de sensibilidad, para parametros de largas dimensiones este acercamiento por fuerza bruta se vuelve ineficiente .El algoritmo de Satelli reduce el numero de evaluaciones requeridas a  $M(p+2)$ 

Se crean dos matrices de  $Mxp$ 

$$
A = \begin{bmatrix} q_1^1 & \cdots & q_2^1 & \cdots & q_p^1 \\ \vdots & & & \vdots \\ q_1^M & \cdots & q_2^M & \cdots & q_p^M \end{bmatrix}
$$

 $\sqrt{ }$ 

 $\begin{array}{cccc} \hat{q}_1^1 & \ldots & \hat{q}_2^1 & \ldots & \hat{q}_i^1 \\ \vdots & & & \vdots \end{array}$ 

 $\begin{array}{ccccccccccccc}\hat{q}^M & \dots & \hat{q}^M & \dots & \hat{q}^M_p\end{array}$ 

 $\vert$ 

 $B = D.GCauci.sensitivity$  and uncertainty analysis. BocaRaton,  $FL$ , 2003

Donde  $q_i^j$  y $\hat{q}_i^j$  $s_i^j$  son valores tomados de manera semi aleatoria de sus respectivas densidades.

Despues se crean  $Mxp$  matrices

$$
C_i=\begin{bmatrix} \hat{q}_1^1 & \cdots & q_2^1 & \cdots & \hat{q}_p^1 \\ \vdots & & & \vdots \\ \hat{q}_1^M & \cdots & q_2^M & \cdots & \hat{q}_p^M \end{bmatrix}
$$

Que son identicas a B excepto que la i-esima columna es intercambiada por la i-esima columna de A.

Despues de calculan vectores de la forma Mx1 de las evaluaciones del modelo:

$$
y_A = f(A), y_B = f(B), y_{C_i} = f(C_i)
$$

teniendo como valores de entrada  $A, B, C_i$ . La evaluacion de  $y_A$  y  $y_B$ requiere  $2M$  evaluaciones, mientras que la evaluacion de  $y_{C_i}$ ,  $i = 1, \ldots p$  req

D.GCauci. sensivity and uncertainty analysis.. Boca Raton, FL, 2003uiere pM evaluaciones. Por lo tanto la cantidad de evaluaciones necesarias es  $M(p+2)$ .

Los estimados para la varianza de primer orden son:

$$
S_i = \frac{var[E(Y|q_i)]}{var(Y)} = \frac{\frac{1}{M}y_A^T y_{c_i} - f_0^2}{y_A^T y_A - f_0^2} = \frac{\frac{1}{M} \sum_{j=1}^M y_A^j y_{c_i}^j - f_0^2}{\sum_{j=1}^M (y_A^j)^2 - f_0^2}
$$

Don

D.GCauci. sensivity and uncertainty analysis.. Boca Raton, FL, 2003de la media se aproxima mediante :

$$
f_0^2 = \frac{1}{M} \sum_{j=1}^{M} y_A^j \left( \frac{1}{M} \sum_{j=1}^{M} y_B^j \right)
$$

[5]

## References

- [1] FRED BRAUVER, PAULINE VAN DE DRIESSCHE,JIANCHONG. MATEMATICL EPIDEMIOLOGY. SPRINGER,1945, 214-215
- [2] SENSITIVITY ANALYSIS APPROACHES APPLIED TO SYSTEMS BIOLOGY MODELS. IET SYSTEMS BIOLOGY. 2011,VOL.11.ISS
- [3] D. Hughes-Hallett, A. M. Gleason, P. F. Lock, D. E. Flath, S. P. Gordon, D. O. Lomen, D. Lovelock, W. G. McCallum, B. G. Osgod, D. Quinney, A. Pasquale, K. Rhea, J. Tecosky-Feldman, J. B. Trash T. W. Tucker Applied Calculus. Wiley, Toronto, 2on edition, 2002
- [4] RALPH C. SMITH UNCERTAINTY QUANTIFICATION THEORY, IMPLEMENTATION AND APLICATIONS. SIAM, pp.303-344
- [5] D.GCauci. sensivity and uncertainty analysis.. Boca Raton, FL, 2003
- [6] Z.Zi. sensivity approaches applied to systems biology models.. IET,systems, biology,5(6):336-346,2011